TM Simulator Скачать бесплатно без регистрации PC/Windows [Latest-2022]

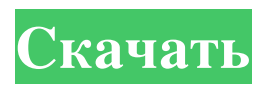

## Симулятор ТМ является результатом специального проекта по программированию, выполненного студентом Центрального института промышленной оптики. Основной задачей было создание графического приложения на основе оригинального описания

машины Тьюринга А. М. Тьюрингом. Хотя результат изначально был написан на Java и поддерживался кроссплатформенность, создатель решил поделиться своей работой с общественностью. Поскольку невозможно создать полностью новый инструмент с графическим интерфейсом с нуля, проект был изменен в соответствии с требованиями и целями проекта. В результате графический интерфейс написан

на Python. Кроме того, программное обеспечение использует другие существующие библиотеки и код для улучшения и расширения функциональности. Они также включены в исходный код для удобства использования. В настоящее время TM Simulator поддерживает следующие функции: - моделирование машин Тьюринга - перемотка ленты - эмуляция исходного кода - отладка (только для

небольших моделей, а исходная спецификация модели доступна в виде файла .txt) сохранение/загрузка объектов экспорт в JPEG, PNG, GIF и BMP - импорт и экспорт/импорт из Tinker, инженерного инструмента. Исходный код выпущен под лицензией GNU GPL (3.0). Приложение доступно для Windows и Linux. Используйте и интегрируйте Симулятор ТМ в свой проект/класс одним или несколькими из следующих

способов: 1. Продемонстрировать, что машину Тьюринга можно смоделировать на Java/Python. Это включает в себя перемотку ленты, чтение/запись ввода, чтение/запись вывода и отладку. Инструкции и пример кода приведены в разделе «КОД». 2. Продемонстрировать, что машину Тьюринга можно смоделировать с помощью одной или нескольких технологий в рамках проекта/класса. Здесь

рекомендуется либо: а) предоставить пример проекта, который демонстрирует это или б) реализовать пример проекта, демонстрирующий это. 3. Продемонстрируйте, что машину Тьюринга можно смоделировать с помощью инженерного инструмента, такого как Tinker. Здесь можно начать с просмотра примера проекта, представленного в разделе «КОД». Ниже приводится пример того, как продемонстрировать

интеграцию TM Simulator в Tinker, промышленный программный инструмент. 4. Поддерживать проекты, использующие TM Simulator в учебных пособиях или школьных проектах и/или для презентаций. Инструкции и примеры кода приведены в разделе «КОД». 5. Поддержка образовательного учреждения на разовой или

**TM Simulator**

- Моделирование 4, 5, 6, 7, 8, 10, 11 и 12 шагов - Стек для отслеживания вычислений - Может также имитировать массивы (например, массивмассив, целочисленный массив в массив целых чисел) - Поддержка арифметических и логических вентилей - Графический пользовательский интерфейс - Определения типов для элементов Студенты: это

программа, которую вам нужно использовать, если вы хотите воспроизвести некоторые статьи из диссертации, которую я написал в Венском университете. Он начинается с линейного представления машин Тьюринга. Пользователь может вводить значения управляющих позиций стека машины. Затем можно смоделировать машину. Это короткая демонстрация состояния машины, которое называется «неприемлемым»

или «мертвым» состоянием. Вот как это определено в моей диссертации. Я приглашаю вас смоделировать это в TM Simulator. Состояние «непринятие» указывает на то, что машина не находится в допустимой конфигурации в данный момент. Одна из возможных причин заключается в том, что конечная контрольная лента заполнена и машина не принимает входную ленту. Калифорнийский университет, Дэвис, Часовой,

караульный - 19.09.2012 В Калифорнийском университете в Дэвисе находится Национальный исследовательский центр приматов в Дэвисе, который предлагает ряд возможностей для проведения научных исследований, связанных со здоровьем нечеловеческих приматов, включая уход за приматами и их содержание. Калифорнийский университет в Дэвисе был основан в соответствии с Законом

Моррилла 1862 года с целью обучения жителей Калифорнии и развития сельского хозяйства и Статьи по Теме Связанные новости , наряду с торговлей, наукой и изобразительным искусством. Сегодня Калифорнийский университет в Дэвисе входит в 1 процент лучших университетов мира согласно рейтингу университетов мира Times Higher Education за 2008 год. Ассоциация выпускников Калифорнийского университета

в Дэвисе: alumni.org/alumni. Система здравоохранения Калифорнийского университета в Дэвисе, центральная система здравоохранения Калифорнийского университета, включает Медицинскую школу Калифорнийского университета в Дэвисе, Школу медсестер и медицинских наук Калифорнийского университета в Дэвисе и Школу общественного здравоохранения Калифорнийского университета в Дэвисе.Медицинская школа

занимает восьмое место в рейтинге «10 лучших медицинских школ» журнала Newsweek за 2012 год. Школа ветеринарной медицины Калифорнийского университета в Дэвисе (UC Davis School of Veterinary Medicine) является крупнейшей школой ветеринарной медицины на Западе и в 1974 г. ветеринарная школа в университете, предоставляющем землю (государственный университет, который fb6ded4ff2

[http://www.fangyao.org/wp-content/uploads/2022/06/My\\_Wallet.pdf](http://www.fangyao.org/wp-content/uploads/2022/06/My_Wallet.pdf)

https://cancuntoursbook.com/wp-content/uploads/2022/06/PassBox For PC Updated 2022.pdf

[http://www.carnivaljunction.com/wp-content/uploads/2022/06/Green\\_World\\_Windows\\_7\\_Theme.pdf](http://www.carnivaljunction.com/wp-content/uploads/2022/06/Green_World_Windows_7_Theme.pdf)

<https://xn----7sbbtkovddo.xn--p1ai/adobe-captivate-reviewer-активация-lifetime-activation-code-скачать-бесплат/> <https://wakelet.com/wake/VMNBxpkTQeTRNCp2iPeG5>

<https://todaysmodernhomes.com/password-manager-portable-скачать-бесплатно-без-регистрац/>

<https://aurespectdesoi.be/vista-basic-активированная-полная-версия-скач/>

<https://studiolight.nl/wp-content/uploads/2022/06/Calendargadget.pdf>

<https://lougaactu.com/index.php/2022/06/15/registry-scan-tool-активация-скачать-бесплатно-без-р/>

<https://heidylu.com/sys-information-ключ-activator-скачать-бесплатно-2022-latest/>

<https://colombiasubsidio.xyz/?p=7727>

<https://notarisslochteren.nl/blog/2022/06/15/dns-ip-updater-кряк-full-version-скачать-updated-2022/>

https://spacefather.com/andfriends/upload/files/2022/06/vaLU81EaydPvRzttNODE\_15\_f005739e2528dd6f5249e0a077145475

[\\_file.pdf](https://spacefather.com/andfriends/upload/files/2022/06/vaLU81EaydPvRzttNQDE_15_f005739e2528dd6f5249e0a077145475_file.pdf)

<https://delicatica.ru/wp-content/uploads/2022/06/CDMessenger.pdf>

https://deradiobingo.nl/wp-content/uploads/2022/06/PrgLnch\_\_\_\_\_\_\_\_\_\_\_\_\_\_\_\_\_\_\_\_\_\_\_<br>https://deradiobingo.nl/wp-content/uploads/2022/06/PrgLnch

<https://www.asiagoimmobiliare.it/free-virus-removal-tool-for-w32-brontok-worm-activator-скачать-final-2022/>

<https://cuteteddybearpuppies.com/2022/06/autostreamer-license-code-keygen-скачать-бесплатно-win-mac-latest/>

[https://benarthez.com/wp-content/uploads/2022/06/SmileyGuy0001\\_ScreenMate\\_\\_Torrent\\_\\_X64.pdf](https://benarthez.com/wp-content/uploads/2022/06/SmileyGuy0001_ScreenMate__Torrent__X64.pdf)

[https://gentle-headland-64334.herokuapp.com/Free\\_PDF\\_to\\_Text\\_Converter.pdf](https://gentle-headland-64334.herokuapp.com/Free_PDF_to_Text_Converter.pdf)

[https://www.jesusnanak.com/upload/files/2022/06/U4QN3YDNtjGtmqz9hqiW\\_15\\_03b810847d0fa80e89d92c9d8d704a0c\\_fil](https://www.jesusnanak.com/upload/files/2022/06/U4QN3YDNtjGtmqz9hqiW_15_03b810847d0fa80e89d92c9d8d704a0c_file.pdf)

[e.pdf](https://www.jesusnanak.com/upload/files/2022/06/U4QN3YDNtjGtmqz9hqiW_15_03b810847d0fa80e89d92c9d8d704a0c_file.pdf)